# <span id="page-0-0"></span>**10. [Funktionen II](#page-0-0)**

Stepwise Refinement, Gültigkeitsbereich, Bibliotheken, Standardfunktionen

#### Einfache *Programmiertechnik* zum Lösen komplexer Probleme

## **Stepwise Refinement**

- **Problem wird schrittweise gelöst. Man beginnt mit einer groben Lösung auf** sehr hohem Abstraktionsniveau (nur Kommentare und fiktive Funktionen).
- In jedem Schritt werden Kommentare durch Programmtext ersetzt und Funktionen unterteilt.
- Die Verfeinerung bezieht sich auch auf die Entwicklung der Datenrepräsentation (mehr dazu später).
- Wird die Verfeinerung so weit wie möglich durch Funktionen realisiert, entstehen Teillösungen, die auch bei anderen Problemen eingesetzt werden können.
- Stepwise Refinement fördert (aber ersetzt nicht) das strukturelle Verständnis des Problems.

### **Beispielproblem**

Finde heraus, ob sich zwei Rechtecke schneiden!

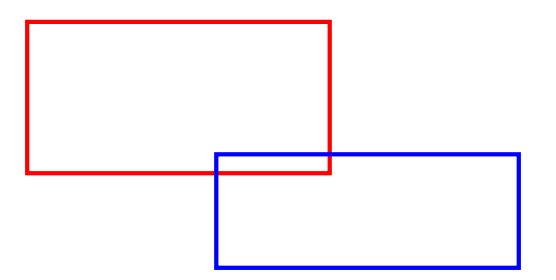

# **Grobe Lösung**

#### (Include-Direktiven ignoriert)  $int \text{main}()$  $\mathbf{f}$ // Eingabe Rechtecke // Schnitt? // Ausgabe return 0; ŀ

#### **Verfeinerung 1: Eingabe Rechtecke**

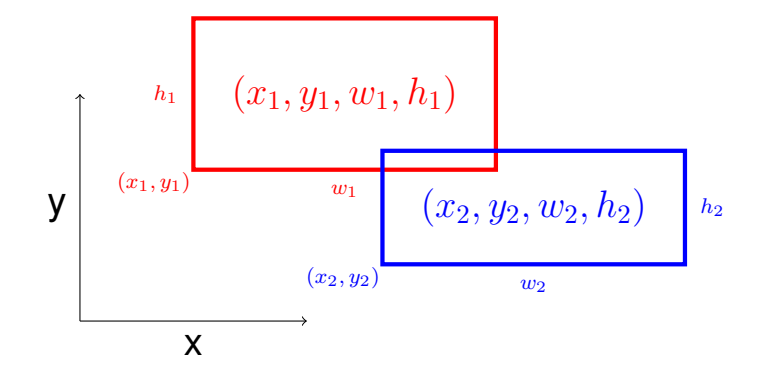

### **Verfeinerung 1: Eingabe Rechtecke**

Breite  $w$  und/oder Höhe  $h$  dürfen negativ sein!

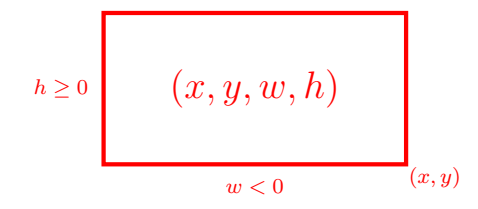

## **Verfeinerung 1: Eingabe Rechtecke**

```
int main()
{
   std::cout << "Enter two rectangles [x y w h each] \n";
   int x1, y1, w1, h1;
   std::cin >> x1 >> y1 >> w1 >> h1;
   int x2, y2, w2, h2;
   std::cin >> x2 >> y2 >> w2 >> h2;
```

```
// Schnitt?
```
**// Ausgabe der Loesung**

```
return 0;
```
**}**

## **Verfeinerung 2: Schnitt? und Ausgabe**

```
int main()
{
     Eingabe \sqrt{}
```

```
bool clash = rectangles_intersect (x1,y1,w1,h1,x2,y2,w2,h2);
```

```
if (clash)
   std::cout << "intersection!\n";
else
   std::cout << "no intersection!\n";
```

```
return 0;
```
**}**

## **Verfeinerung 3: Schnittfunktion. . .**

```
bool rectangles_intersect (int x1, int y1, int w1, int h1,
                           int x2, int y2, int w2, int h2)
{
    return false; // todo
}
int main() {
    Eingabe \sqrt{ }Schnitt \checkmarkAusgabe \sqrt{}return 0;
```
## **Verfeinerung 3: Schnittfunktion. . .**

```
bool rectangles_intersect (int x1, int y1, int w1, int h1,
                        int x2, int y2, int w2, int h2)
```

```
return false; // todo
}
```

```
Funktion main \checkmark
```
**{**

## **Verfeinerung 3: . . . mit PRE und POST!**

**// PRE: (x1, y1, w1, h1), (x2, y2, w2, h2) are rectangles, // where w1, h1, w2, h2 may be negative. // POST: returns true if (x1, y1, w1, h1) and // (x2, y2, w2, h2) intersect bool rectangles\_intersect (int x1, int y1, int w1, int h1, int x2, int y2, int w2, int h2) {**

**return false; // todo**

**}**

## **Verfeinerung 4: Intervallschnitte**

Zwei Rechtecke schneiden sich genau dann, wenn sich ihre  $x$ und  $y$ -Intervalle schneiden.

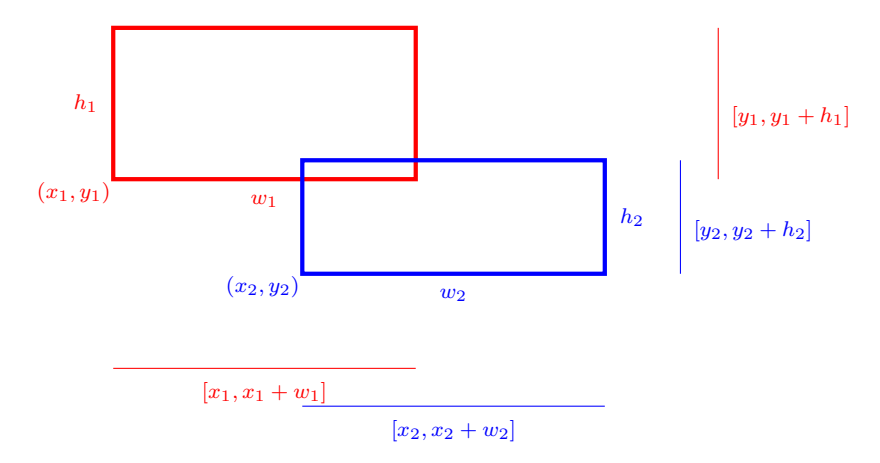

## **Verfeinerung 4: Intervallschnitte**

**{**

**}**

**// PRE: (x1, y1, w1, h1), (x2, y2, w2, h2) are rectangles, where // w1, h1, w2, h2 may be negative. // POST: returns true if (x1, y1, w1, h1),(x2, y2, w2, h2) intersect bool rectangles\_intersect (int x1, int y1, int w1, int h1, int x2, int y2, int w2, int h2)**

return intervals intersect  $(x1, x1 + w1, x2, x2 + w2)$ **&&** intervals\_intersect  $(y1, y1 + h1, y2, y2 + h2); \checkmark$ 

## **Verfeinerung 4: Intervallschnitte**

```
// PRE: [a1, b1], [a2, b2] are (generalized) intervals,
// with [a,b] := [b,a] if a>b
// POST: returns true if [a1, b1],[a2, b2] intersect
bool intervals_intersect (int a1, int b1, int a2, int b2)
{
   return false; // todo
}
```
Funktion rectangles intersect  $\sqrt{}$ 

Funktion main  $\sqrt{ }$ 

## **Verfeinerung 5: Min und Max**

```
// PRE: [a1, b1], [a2, b2] are (generalized) intervals,
// with [a,b] := [b,a] if a>b
// POST: returns true if [a1, b1],[a2, b2] intersect
bool intervals_intersect (int a1, int b1, int a2, int b2)
{
```

```
return max(a1, b1) >= min(a2, b2)
    \&\&\min(a_1, b_1) \leq \max(a_2, b_2);
```
**}**

## **Verfeinerung 5: Min und Max**

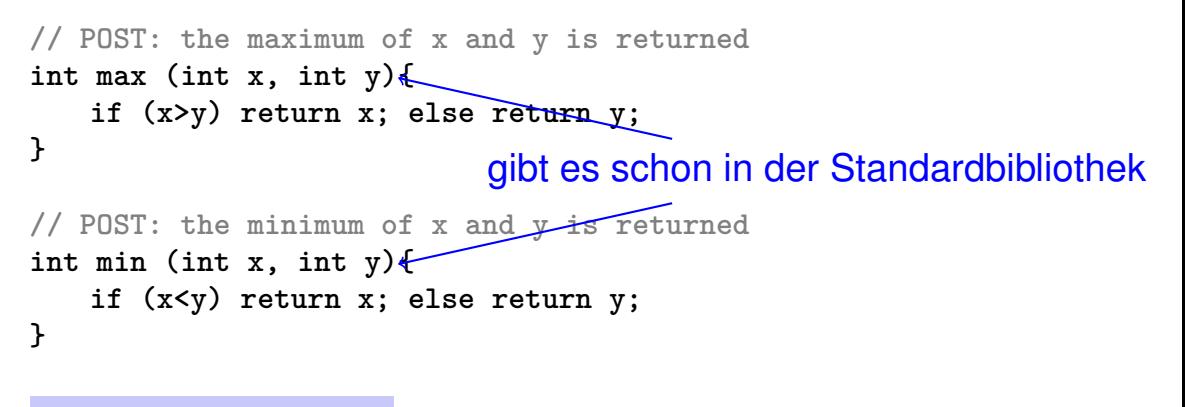

Funktion intervals\_intersect  $\checkmark$ 

Funktion rectangles\_intersect  $\checkmark$ 

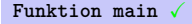

#### **Nochmal zur¨uck zu Intervallen**

**}**

```
// PRE: [a1, b1], [a2, h2] are (generalized) intervals,
// with [a,b] := [b,a] if a>b
// POST: returns true if [a1, b1],[a2, b2] intersect
bool intervals_intersect (int a1, int b1, int a2, int b2)
{
   return std::max(a1, b1) >= std::min(a2, b2)
```

```
&& std::min(a1, b1) <= std::max(a2, b2); X
```
#### **Das haben wir schrittweise erreicht!**

#### **#include<iostream> #include<algorithm>**

```
// PRE: [a1, b1], [a2, h2] are (generalized) intervals,
// with [a,b] := [b,a] if a>b
// POST: returns true if [a1, b1],[a2, b2] intersect
bool intervals_intersect (int a1, int b1, int a2, int b2)
{
 return std::max(a1, b1) >= std::min(a2, b2)
     && std::min(a1, b1) <= std::max(a2, b2);
}
// PRE: (x1, y1, w1, h1), (x2, y2, w2, h2) are rectangles, where
     // w1, h1, w2, h2 may be negative.
// POST: returns true if (x1, y1, w1, h1),(x2, y2, w2, h2) intersect
bool rectangles_intersect (int x1, int y1, int w1, int h1,
                        int x2, int y2, int w2, int h2)
{
    return intervals intersect (x1, x1 + w1, x2, x2 + w2)&& intervals_intersect (y1, y1 + h1, y2, y2 + h2);
}
```
#### **int main () { std::cout << "Enter two rectangles [x y w h each]\n"; int x1, y1, w1, h1; std::cin >> x1 >> y1 >> w1 >> h1; int x2, y2, w2, h2; std::cin >> x2 >> y2 >> w2 >> h2;**  $bool$  clash = rectangles intersect  $(x1,y1,w1,h1,x2,y2,w2,h2)$ ; **if (clash) std::cout << "intersection!\n"; else std::cout << "no intersection!\n"; return 0; }**

## **Ergebnis**

Saubere Lösung des Problems Nützliche Funktionen sind entstanden **intervals\_intersect rectangles\_intersect**

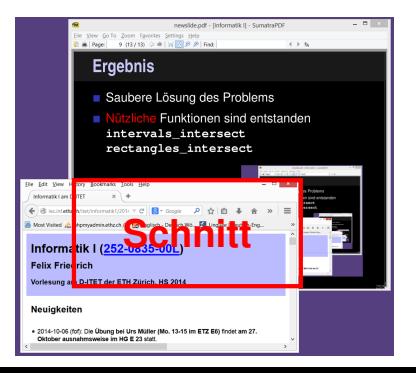

#### **Wo darf man eine Funktion benutzen?**

**#include<iostream>**

Gültigkeit f

Gültigkeit f

```
int main()
{
   std::cout << f(1); // Fehler: f undeklariert
   return 0;
}
int f (int i) // Gueltigkeitsbereich von f ab hier
{
   return i;
}
```
### **G¨ultigkeitsbereich einer Funktion**

- ist der Teil des Programmes, in dem die Funktion aufgerufen werden kann
- ist definiert als die Vereinigung der Gültigkeitsbereiche aller ihrer Deklarationen (es kann mehrere geben)

*Deklaration* einer Funktion: wie Definition aber ohne *block*.

**double pow (double b, int e)**

#### So geht's also nicht...

#include<iostream>

Gültigkeit f

```
int \text{main}()\mathbf{f}std::cout \lt\lt f(1); // Fehler: f undeklariert
    return 0:
<sup>}</sup>
int f (int i) // Gueltigkeitsbereich von f ab hier
\mathbf{f}return i;
```
#### ...aber so!

```
#include<iostream>
int f (int i); // Gueltigkeitsbereich von f ab hier
int \text{main}()\mathcal{L}std::count \le f(1);
    return 0;
\mathbf{r}int f (int i)\mathbf{f}return i;
ŀ
```
#### *Forward Declarations, wozu?*

Funktionen, die sich gegenseitig aufrufen:

```
int g(...); // forward declaration
int f (...) // f ab hier gültig
  {
      g(...) // ok
  }
  int g (...)
  {
      f(...) // ok
  }
Gültigkeit f
```
Gültigkeit g

#### **Wiederverwendbarkeit**

- **Funktionen wie rectangles intersect und pow sind in vielen** Programmen nützlich.
- "Lösung:" Funktion einfach ins Hauptprogramm hineinkopieren, wenn wir sie brauchen!
- Hauptnachteil: wenn wir die Funktionsdefinition ändern wollen, müssen wir *alle* Programme ändern, in denen sie vorkommt.

## **Level 1: Auslagern der Funktion**

```
// PRE: e >= 0 || b != 0.0
// POST: return value is b^e
double pow(double b, int e)
{
   double result = 1.0;
   if (e < 0) { // b^e = (1/b)^(-e)
       b = 1.0/b:
       e = −e;
   }
   for (int i = 0; i < e; ++i)
       result ∗= b;
   return result;
}
```
## **Level 1: Inkludieren der Funktion**

**// Prog: callpow2.cpp // Call a function for computing powers.**

```
#include <iostream>
#include "math.cpp"
int main()
{
 std::cout << pow( 2.0, −2) << "\n";
 std::cout << pow( 1.5, 2) << "\n";
 std::cout << pow( 5.0, 1) << "\n";
 std::cout << pow(−2.0, 9) << "\n";
                           Dateiangabe relativ zum Arbeitsverzeichnis
```
**return 0;**

- **#include** kopiert die Datei (**math.cpp**) in das Hauptprogramm (**callpow2.cpp**).
- Der Compiler muss die Funktionsdefinition für jedes Programm neu übersetzen.
- Das kann bei sehr vielen und grossen Funktionen sehr lange dauern.

# **Level 2: Getrennte Ubersetzung. . . ¨**

von **math.cpp** unabhängig vom Hauptprogramm:

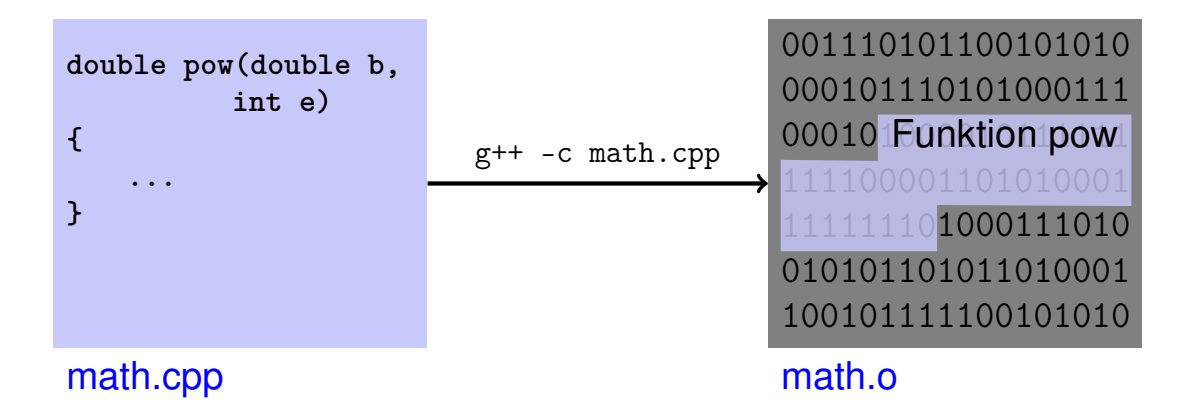

# Level 2: Getrennte Übersetzung...

Deklaration aller benötigten Symbole in sog. Header Datei.

```
// PRE: e >= 0 || b != 0.0
// POST: return value is b^e
double pow (double b, int e);
```
#### math.h

# **Level 2: Getrennte Ubersetzung. . . ¨**

des Hauptprogramms unabhängig von **math.cpp**, wenn eine *Deklaration* von **math** inkludiert wird.

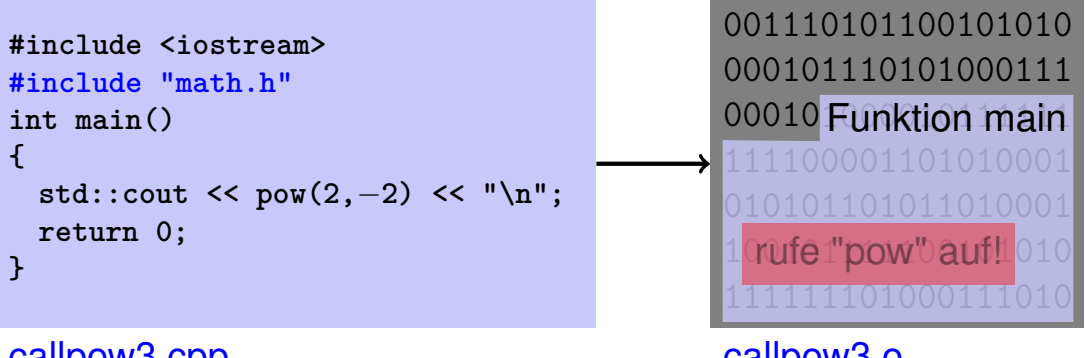

callpow3.cpp

### Der Linker vereint...

001110101100101010 000101110101000111 00010 Funktion pow 1100001101010001 1000111010 010101101011010001 100101111100101010

math.o

001110101100101010 000101110101000111 00010 Funktion main 111100001101010001 *<u>Crufe l'pow'daufil 010</u>* 

callpow<sub>3.0</sub>

#### ... was zusammengehört

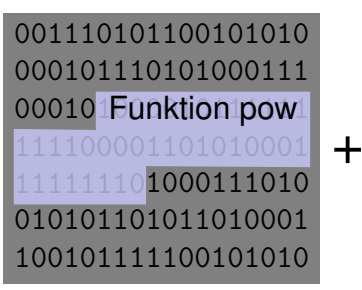

math.o

001110101100101010 000101110101000111 00010 Funktion main **Tufe1"pow"bauf!1010** 

callpow3.o

Ausführbare Datei callpow

## **Verfügbarkeit von Quellcode?**

#### Beobachtung

**math.cpp** (Quellcode) wird nach dem Erzeugen von **math.o** (Object Code) nicht mehr gebraucht.

Viele Anbieter von Funktionsbibliotheken liefern dem Benutzer keinen Quellcode.

Header-Dateien sind dann die *einzigen* lesbaren Informationen.

### **,,Open Source" Software**

- Alle Quellcodes sind verfügbar.
- Nur das erlaubt die Weiterentwicklung durch Benutzer und engagierte "Hacker".
- Selbst im kommerziellen Bereich ist "open source" auf dem Vormarsch.
- Lizenzen erzwingen die Nennung der Quellen und die offene Weiterentwicklung. Beispiel: GPL (GNU General Public License).
- Bekannte "Open Source" Softwares: Linux (Betriebssystem), Firefox (Browser), Thunderbird (Email-Programm)

#### **Logische Gruppierung ähnlicher Funktionen**

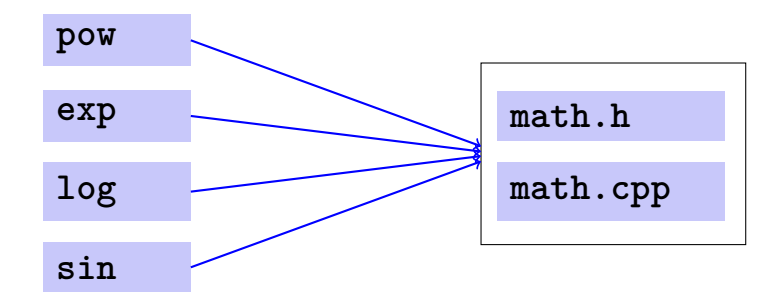

#### $Namens^a$ **ume...**

**// ifmpmath.h // A small library of mathematical functions namespace ifmp {**

```
// PRE: e >= 0 || b != 0.0
// POST: return value is b^e
double pow (double b, int e);
```

```
....
double exp (double x);
...
```
**}**

#### ... vermeiden Namenskonflikte

```
#include <cmath>
#include "ifmpmath.h"
int \text{main}()\mathbf{f}double x = std::pow(2.0, -2); // <br> <math>\langle</math>double y = i fmp::pow(2.0, -2); // if mpmath.hł
```
#### **Funktionen aus der Standardbibliothek**

- vermeiden die Neuerfindung des Rades (wie bei **ifmp::pow**);
- führen auf einfache Weise zu interessanten und effizienten Programmen;
- garantierten einen Qualitäts-Standard, der mit selbstgeschriebenen Funktionen kaum erreicht werden kann.

#### **Primzahltest mit sqrt**

 $n \geq 2$  ist Primzahl genau dann, wenn kein d in  $\{2, \ldots, n-1\}$  ein Teiler von  $n$  ist

```
unsigned int d;
for (d=2; n % d := 0; ++d);
```
## **Primzahltest mit sqrt**

 $n\geq 2$  ist Primzahl genau dann, wenn kein  $d$  in  $\{2,\ldots,\lfloor\frac{d}{2}\rfloor\}$ √  $\overline{n} \rfloor \}$  ein Teiler von  $n$  ist.

```
const unsigned int bound = std::sqrt(n);
unsigned int d;
for (d = 2; d <= bound && n % d != 0; ++d);
```
- Das funktioniert, weil std::sqrt auf die nächste darstellbare double-Zahl rundet (IEEE Standard 754).
- Andere mathematische Funktionen (std::pow,...) sind in der Praxis fast so genau.

### **Primzahltest mit sqrt**

```
// Test if
a given natural number is prime
.
#include <iostream>
#include <cassert>
@#include <cmath> @
int main () {
 // Input
 unsigned int n;
 std::cout << "Test if n>1 is prime for n =? ";
 std::cin >> n;
 assert (n > 1);
  // Computation
: test possible divisors
d up to sqrt
(
n
)
 @const unsigned int bound = std::sqrt(n);
 unsigned int d;
 for (d = 2; d \leq bound && n % d != 0; ++d); @
 // Output
 if (d <= bound)
    //
d is
a divisor of
n in {2,...,[sqrt
(
n)]}
    std::cout << n << " = " << d << "
∗ " << n / d << ".\n";
 else
   // no proper divisor found
   std::cout << n << " is prime.\n";
 return 0;
```
**}**

#### **Funktionen sollten mehr können! Swap?**

```
void swap (int x, int y) {
 int t = x;
x = y;
y = t;
}
int main(){
    int a = 2;
    int b = 1;
    swap (a, b);
    assert (a==1 && b == 2); // fail!
                                         Participate
}
```
## **Funktionen sollten mehr können! Swap !**

```
// POST: values of x and y are exchanged
void swap (int& x, int& y) {
int t = x;
x = y;
y = t;
}
int main(){
   int a = 2;
   int b = 1;
   swap (a, b);
   assert (a==1 && b == 2); // ok!
}
```
### **Sneak Preview: Referenztypen**

- Wir können Funktionen in die Lage versetzen, die Werte ihrer Aufrufargumente zu ändern!
- Kein neues Konzept auf der Funktionenseite, sondern eine neue Klasse von Typen

Referenztypen (z.B. int&)